## Autocad2013englishwin64bitcrack

| <section-header>  Participant   I If If</section-header>                                                                                                    | Autodesk 许可 - 激活选项<br>Autodesk |                                            |                       |              |              |                    |                                                                                                    |
|----------------------------------------------------------------------------------------------------|--------------------------------|--------------------------------------------|-----------------------|--------------|--------------|--------------------|----------------------------------------------------------------------------------------------------|
| 所想等:       111-1111111         产品表验:       01E1         申請等:       E727 X7DT WZ7V NC1G 4KGA 85PW CQ45 WVTZ         東京和家浩電的 AutoCAD 2013 许可,请常次选择"立即连集并涨语",如果在涨语的过程中的<br>GAUtodesk 提供的激活吗。       Autodesk 2013 products         ● 立即连携并涨语!       (进行)         ● 立即连携并涨语!       (进行)         ● 立即连携并涨语!       (进行)         ● 立即连携并涨语!       (进行)         ● 立即运费并涨语!       (建行)         ● 支具者 Autodesk 提供的激活吗       ● 二       ● 二       ● 二       ● 二         ● 立員       0       1       12       13       1       15       16       ●         ● 立員       0       11       12       13       14       15       16       ●       ●       ●       ●       ●       ●       ●       ●       ●       ●       ●       ●       ●       ●       ●       ●       ●       ●       ●       ●       ●       ●       ●       ●       ●       ●       ●       ●       ●       ●       ●       ●       ●       ●       ●       ●       ●       ●       ●       ●       ●       ●       ●       ●       ●       ●       ●       ●       ●       ●       ●       ● | 产品许可激活选                        | 项<br>I                                     |                       |              |              | F                  | The second second secon |
| 東立都濠浩悠的 AutoCAD 2013 许可,请再次选择"立即连接并濠治"。如果在濠浩的过程中的 你然通到问题,并且包已运向 Autodesk 申请濠治两并收到了该濠治码。请选择"改具有 Autodesk 担供的激活吗   ① 立即连接并滚治:(试议)   ③ 女取者 Autodesk 担供的激活吗   1   2   3   4   5   6   7   8   9   10   11   12   13   14   15   16                                                                                                    | 序列号:<br>产品密钥:                  | 111-1111111<br>001E1                       | NUCA SERIN COJE VANTA | 1            |              |                    |                                                                                                    |
| ● 我具有 Autodesk 提供的憲法時   1 2 3 4   5 6 7 8   9 10 11 12   13 14 15 16     全部清除                                                                                                    | 要立即激活他<br>仍然遇到问题               | 的 AutoCAD 2013 许可,请罪<br>,并且您已经向 Autodesk 申 | 次选择"立即连接并激活           | ".如果在激活的过程中您 | Activation : | And press Generate |                                                                                                    |
| 5 6 7 8<br>9 10 11 12 11<br>13 14 15 16 16 16 16 16 16 16 16 16 16 16 16 16                                                                                                    |                                |                                            |                       |              |              | KING THE COMPE     |                                                                                                    |
| 9 10 11 12 13 14 15 16 16 16 16 16 16 16 16 16 16 16 16 16                                                                                                    | 1                              | 2 3                                        | 4                     |              |              |                    |                                                                                                    |
| 13     14     15     16       全部清除                                                                                                    | 5                              | 6 7                                        | 8                     |              |              |                    |                                                                                                    |
| 全部清除                                                                                                    | 9                              | 10 11                                      | 12                    | ]            |              |                    |                                                                                                    |
| 全部清除                                                                                                    | 13                             | 14 15                                      | 16                    | ]            |              |                    |                                                                                                    |
|                                                                                                    | 全部                             | 清除<br>                                     | 上一步 关闭                | 下一步          |              |                    |                                                                                                    |

DOWNLOAD: https://byltly.com/2iq8d8

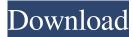

.deb Description: This package installs additional C:\Temp\ for ArcGIS. 4. More temporary files If you suspect that a lot of files are stored in the temporary folder, you can clear that folder by using the command prompt (cmd.exe). Go to your documents and clear the folder by running: >%USERPROFILE%\AppData\Local\Temp\ This will delete the whole folder and all files in it. If you are the admin, you can also run this command for all users: >net user /del %userprofile%\AppData\Local\Temp\\* 5. Temp file limit Most of the time when you run ArcGIS applications, temporary files are used. Unfortunately, there is a limit to how many temporary files can be used in your operating system. For Windows XP, the default limit is 512. For Windows Vista and Windows 7, the default limit is 32,768. The limit is raised for other operating systems based on their default settings. 6. Delete the default temp folder The default temporary folder is C:\Users\Public\Temp folder. To delete this folder, use the command prompt (cmd.exe). This will delete the entire folder. 7. Disable logging of temporary files. To do this, run the following command line in your ArcGIS application: >%ProgramFiles%\ArcGIS\Runtime\Desktop10.0\conf.log 8. Create a new log folder in C:\If you want to keep the log files, you can use another folder instead of the default C:\Temp folder. >%UserProfile%\82157476af

Related links:

<u>Cbt Nuggets Comptia Healthcare It Technician 2013</u> Official HTC Desire 626s Stock Rom For US Sprint Boost VirginMobile ACG C Spire Realtek High Definition Audio Drivers 6.0.8899.1 WHQL –